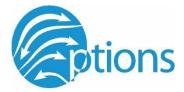

## RENFREW COUNTY SKILLS COMPETITION Scope of Desktop Publishing

### Purpose of the Competition:

The purpose of this competition is for the competitors to demonstrate their Desktop Publishing and communication skills through the creation of a poster to promote Options 2024. Students will be provided with Options logos and a theme in order to produce.

#### General Skills and Knowledge to be tested:

• Students will be judged on overall visual appeal, use of colour and space, and creative use of theme and logos

\*\* No Communication with teacher advisors or visiting students during the competition. All questions are to be directed to the Desktop Publishing leads. This contest is limited to 12 individual competitors.

#### Equipment and Materials:

| Supplied by Competitor:                                                                                                    | Supplied by the Committee:                                                                                                    |
|----------------------------------------------------------------------------------------------------|----------------------------------------------------------------------------------------------------|
| <ul> <li>Laptop computer with a commonly used publishing program such as:<br/>Microsoft Publisher, Adobe Photoshop,<br/>Adobe In-design, or any other Desktop publishing software</li> <li>Their own digital camera</li> <li>Have a means of uploading pictures to laptop, ex. Charging cable, email, etc.(Wifi may be limited)</li> <li>USB recommended as backup</li> </ul> | <ul> <li>Option logos in jpeg format(@2) on USB</li> <li>OYAP logo on USB</li> <li>Screen &amp; Projector</li> <li>** Snacks, lunch and water, supplied for all competitors.</li> </ul> |

#### **Poster Requirements:**

- Size of the poster (11 x 17 inches or 279 x 432mm)
- Resolution: 300 dpi or higher
- Include OYAP & Options logos (provided by the committee)
- Must include "Options 2024"in poster (provided by the committee)
- List of the competition divisions
- Include Theme: Celebrating Diversity in the Trades
- Keep any images or text, 5 mm away from the outside border. Check for any spelling or grammar mistakes
- When saving your design.
  - 1. Save the original format (ex. \*.psd) with your layers intact
  - 2. Save As a JPEG image (no layers)
  - 3. Include your first initial plus your last name as part of the file name (original source and the JPEG file)

| Competition Divisions |                     |                    |  |
|-----------------------|---------------------|--------------------|--|
| Desktop Publishing    | Digital Photography | Team Carpentry     |  |
| Fantasy Hair          | Cake Decorating     | Culinary Arts      |  |
| Nail Art              | Small Engine        | Pit Stop Challenge |  |
| Welding               | Braiding            | Cabinet Making     |  |

## Competition Timetable:

| 8:00         | Registration & Orientation      |
|--------------|---------------------------------|
| 8:30 - 11:00 | Competition Begins              |
| 11:00-11:30  | Lunch Break                     |
| 11:30 - 1:30 | Competition Work Time           |
| 1:30 - 2:00  | Judging and Competitor clean-up |
| 2:30         | Awards Ceremony                 |

# Judging Criteria:

| Visual Effects – use of graphics and logos | 20    |
|--------------------------------------------|-------|
| Demonstrate Good Work and Communication    | 20    |
| Incorporation of photos                    | 20    |
| Digital Production & Digital Output        | 20    |
| Aesthetics of Final Product                | 20    |
| Total                                      | 100 % |